## **Scenario Script**

The scenario script file (a digital document) provides five informative sections:

- 1. The scenario identity (Title, Creators, Creators' School, Subject Areas, curriculum Module and Unit, the age of Student that this scenario is suitable for,requisite English Language Level, Requirements of equipment and materials, Duration, Key words)
- 2. The key competences and their corresponding area (Knowledge, Skills, Attitudes), as referred to the document Council Recommendations on key competences for lifelong learning (OJ L2018/C 189/01) .
- 3. The learning outcomes (for both subject area and English language).
- 4. The transversal skills which are promoted through the scenario.
- 5. A short paragraph that describes how the scenario promotes Europeanity.

## **Digital Materials**

The digital materials are all the files that are used by the student. As an educational INCLUDE folder needs to be stand-alone and platform independent, all digital material created in the duration of the INCLUDE project must follow these needs, helping in the material maintenance and functionality.

In the following, a detailed list of state-of-the-art educational tools, that a creator could use, is provided. As the tools for teaching are endless and very constantly evolving, a teacher must select the most flexible tool for materials' creation. The proposed educational tools have been shared in categories. Information is also provided about possible usage, possible educational tool and possible dependencies for the creation of digital materials for INCLUDE educational folders.

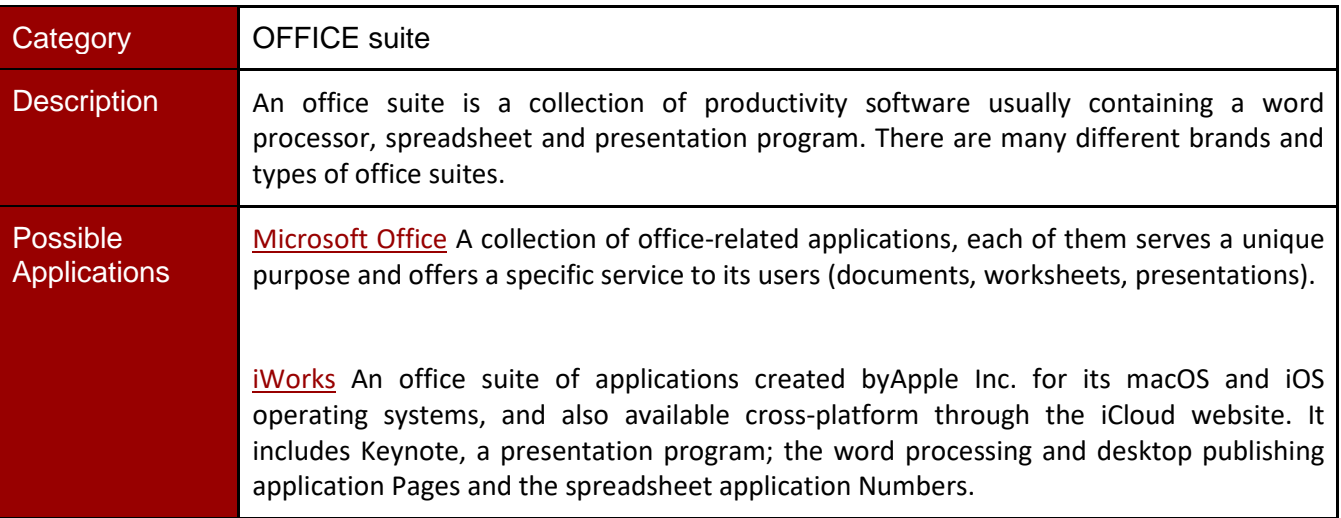

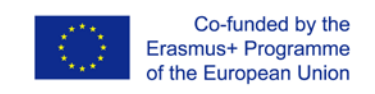

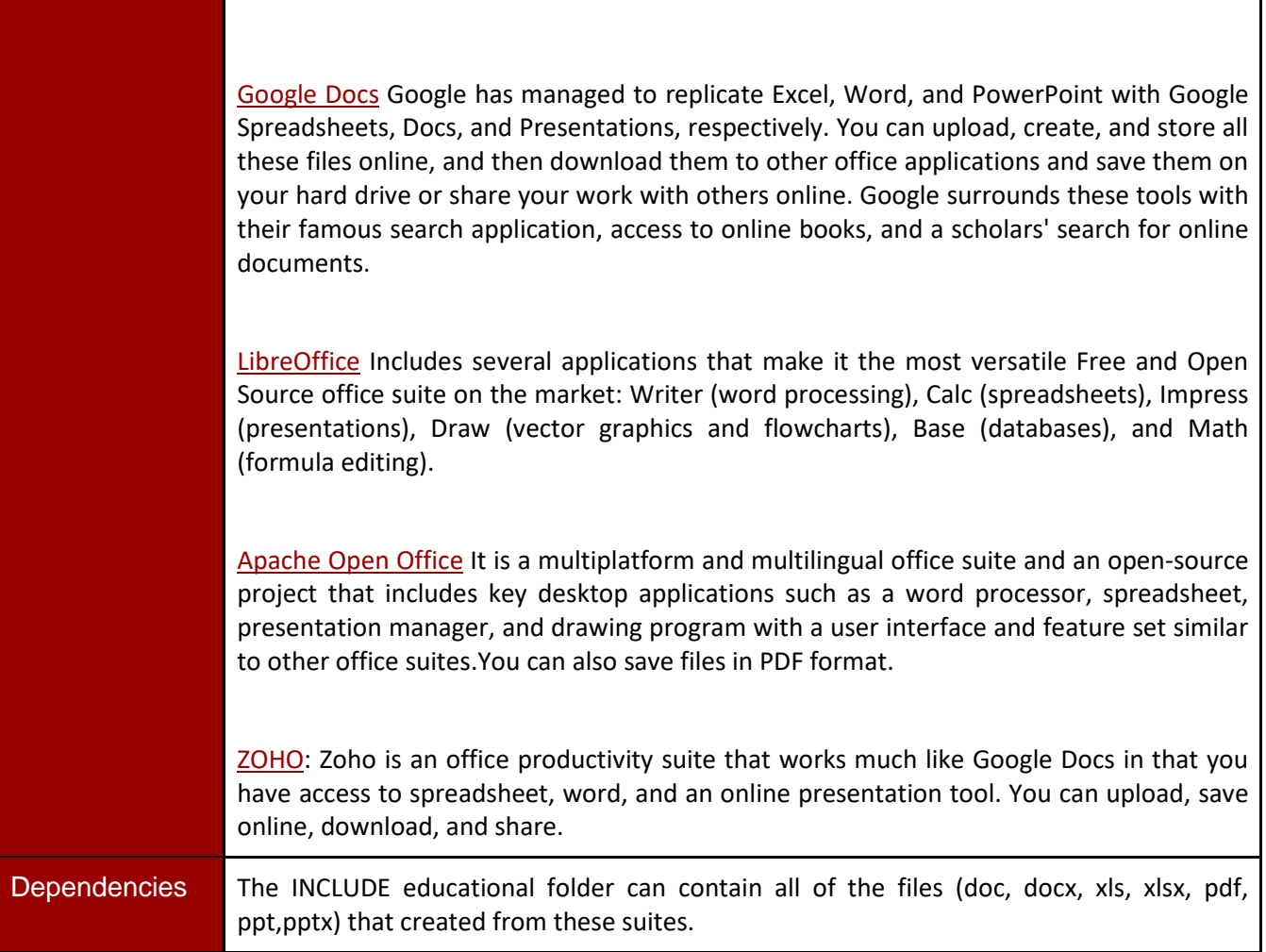

In the framework of INCLUDE project, a teacher can use a variety of online tools and resources. Most of the web 2.0 teaching tools are web-based, which means that they can be accessed from any computer. Depending on the scenarios that a teacher creates, a variety of tools can be used. The creator of the scenarios is free to decide which tools will be used for her/his scenarios. We strongly recommend to use web 2.0 that can produce stand alone material which means that the produced material are functional in any platform.

One of the most recommended suite for your scenarios is the H5P. Apart from this, we recommend a list of state of the art web 2.0 tools that teachers could include in their scenarios as an educational material or as a part of an activity that their students must conduct in the framework of their teachers' scenarios. As the rapid new development of web 2.0 tools this list is only a sample of web 2.0 tools. So, you must be sure that the e-tool that you will produce, can be extracted from its "environment", as a stand alone tool which can be considered as part of your INCLUDE educational folder. More

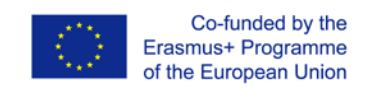

information on how to download or embed material for other sources into your educational folder will be provided at the end of this toolkit.

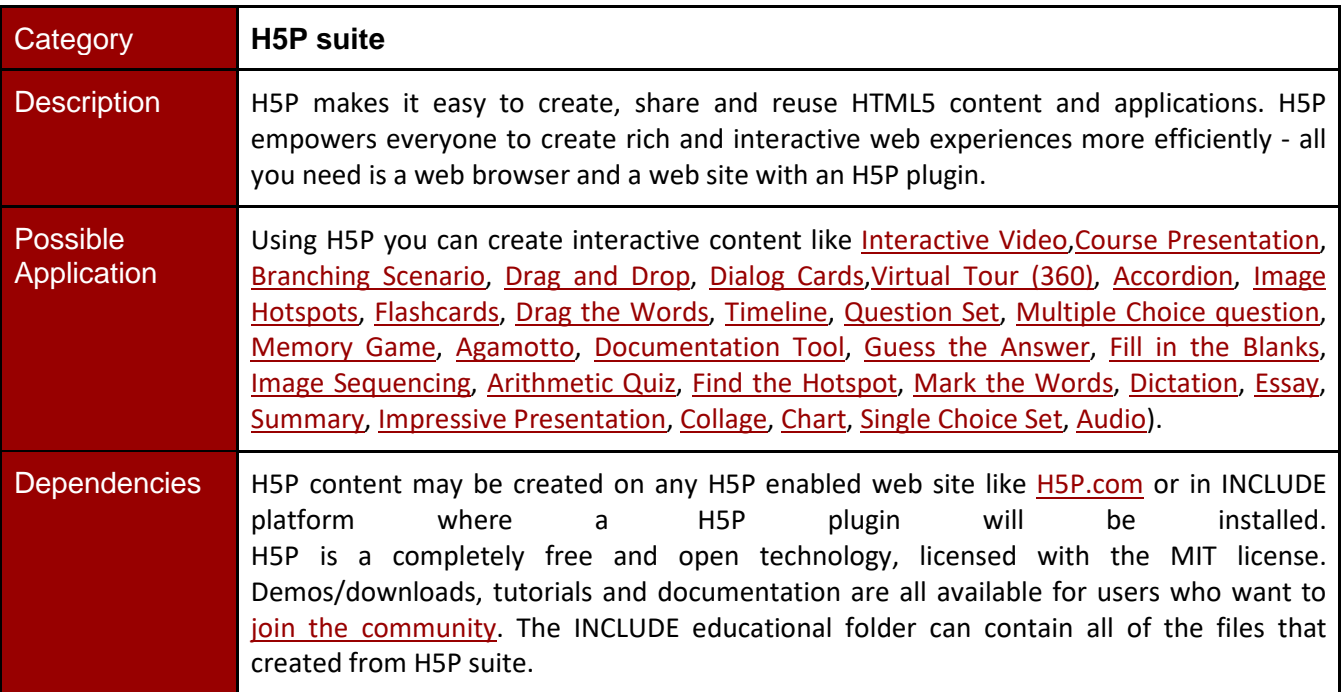

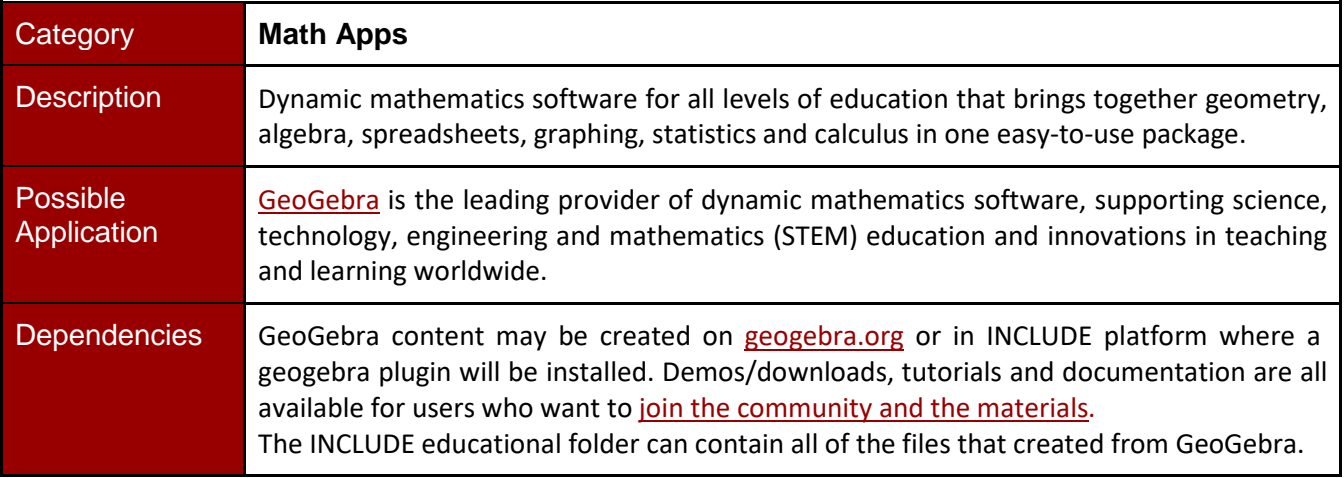

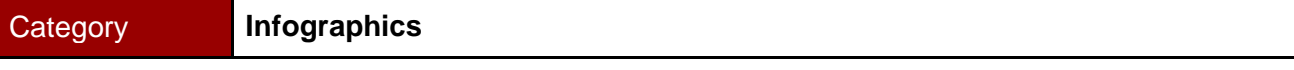

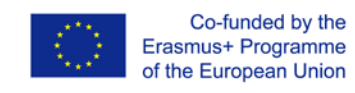

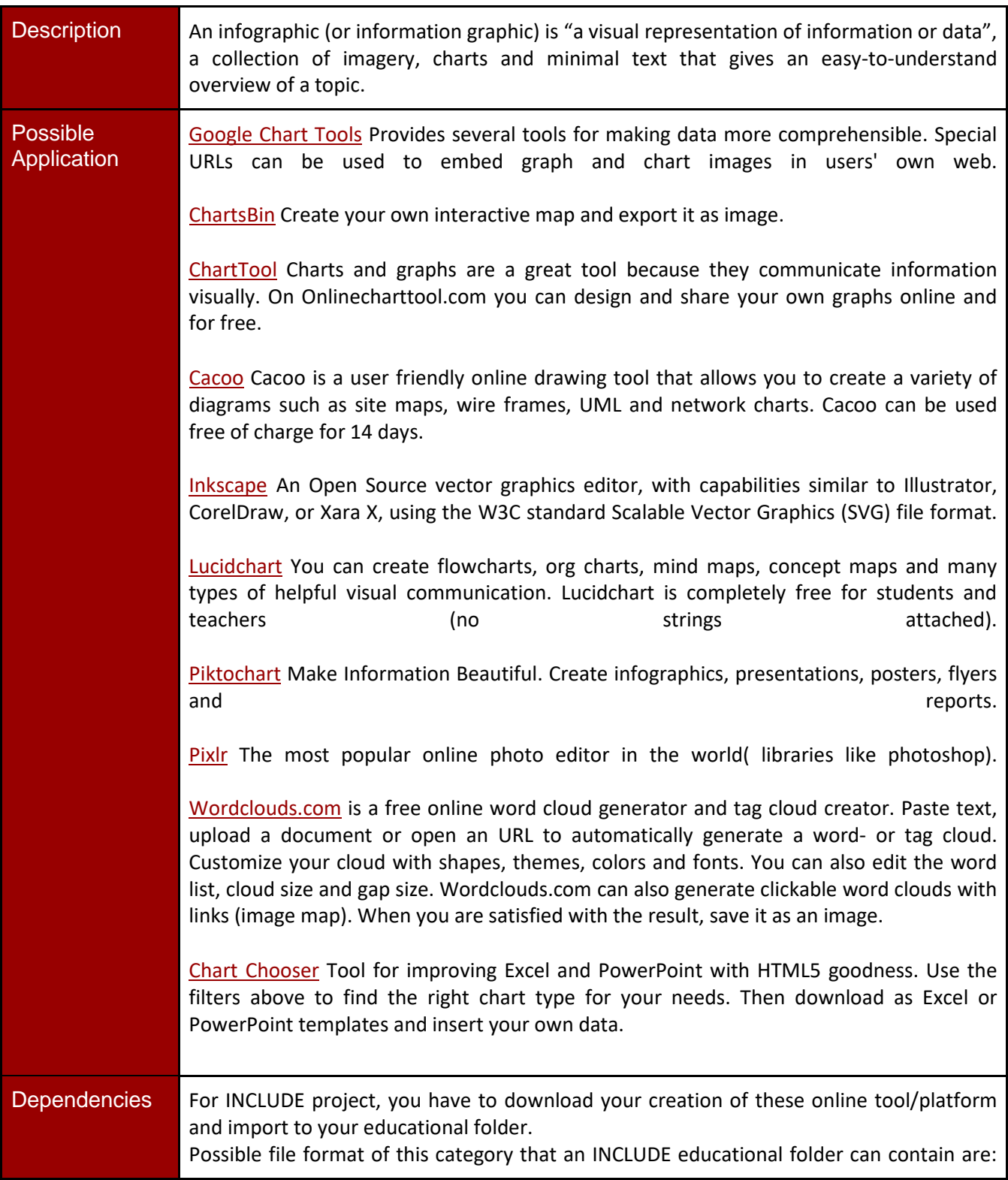

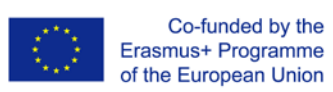

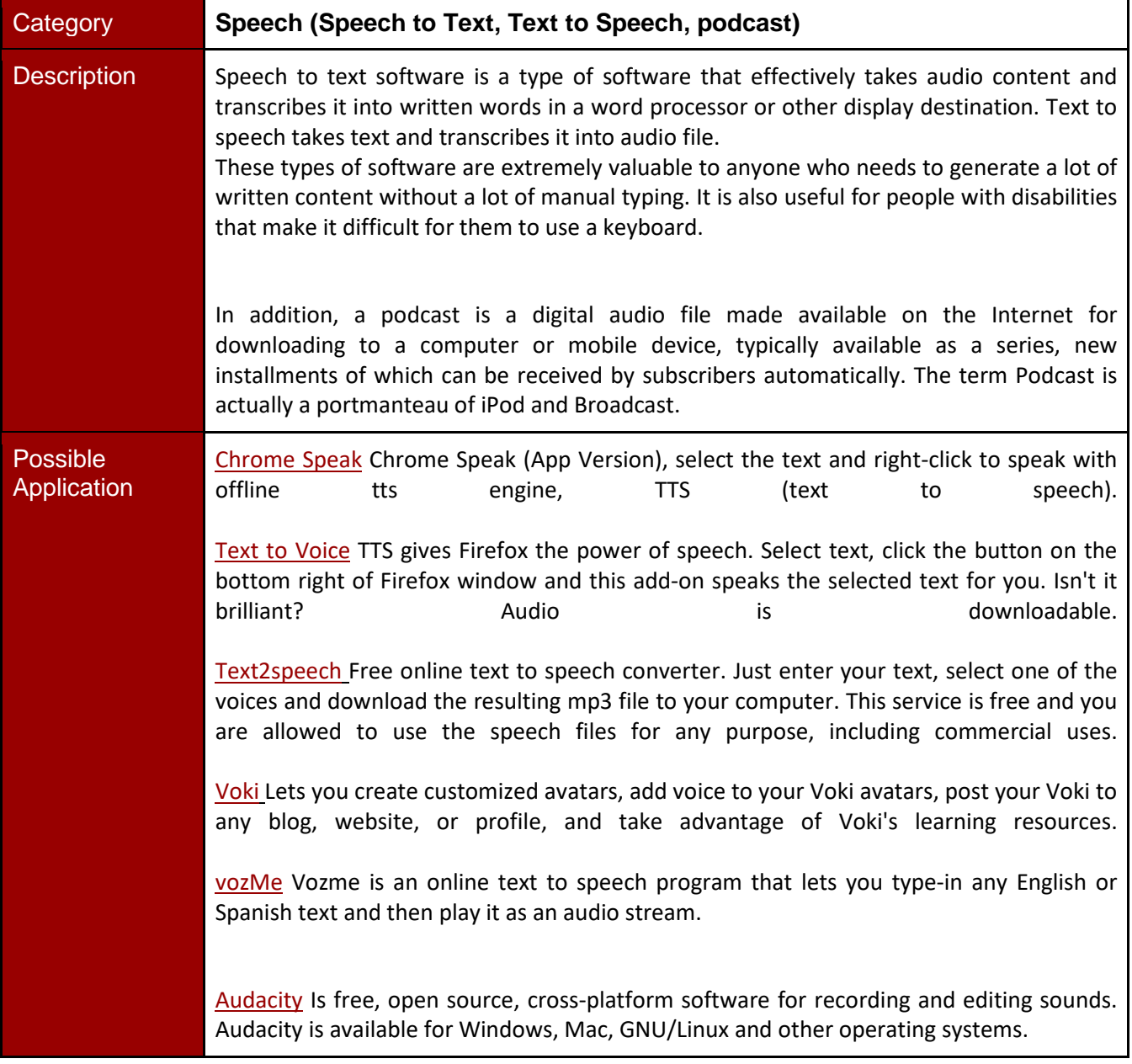

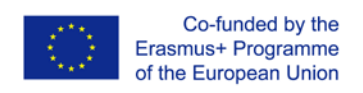

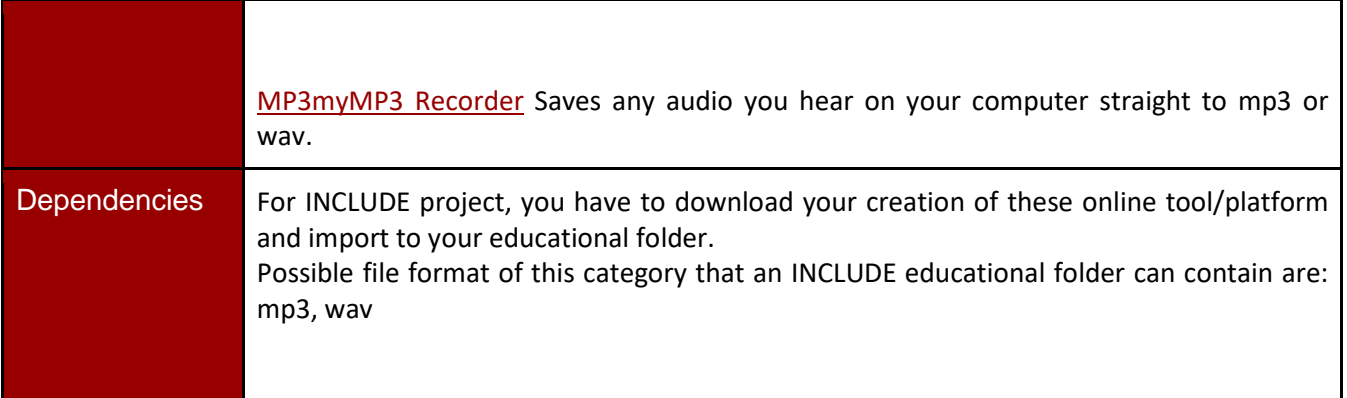

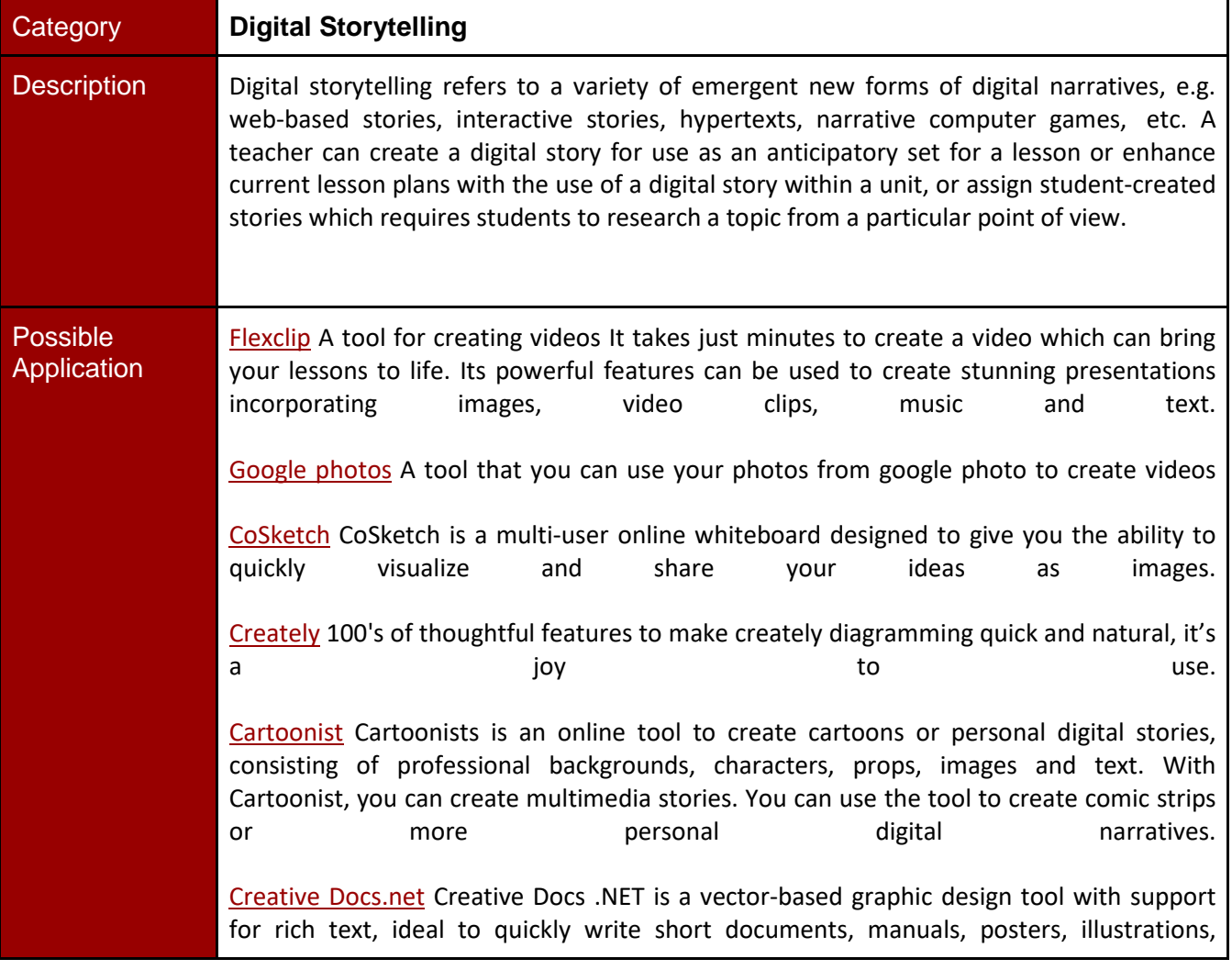

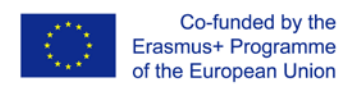

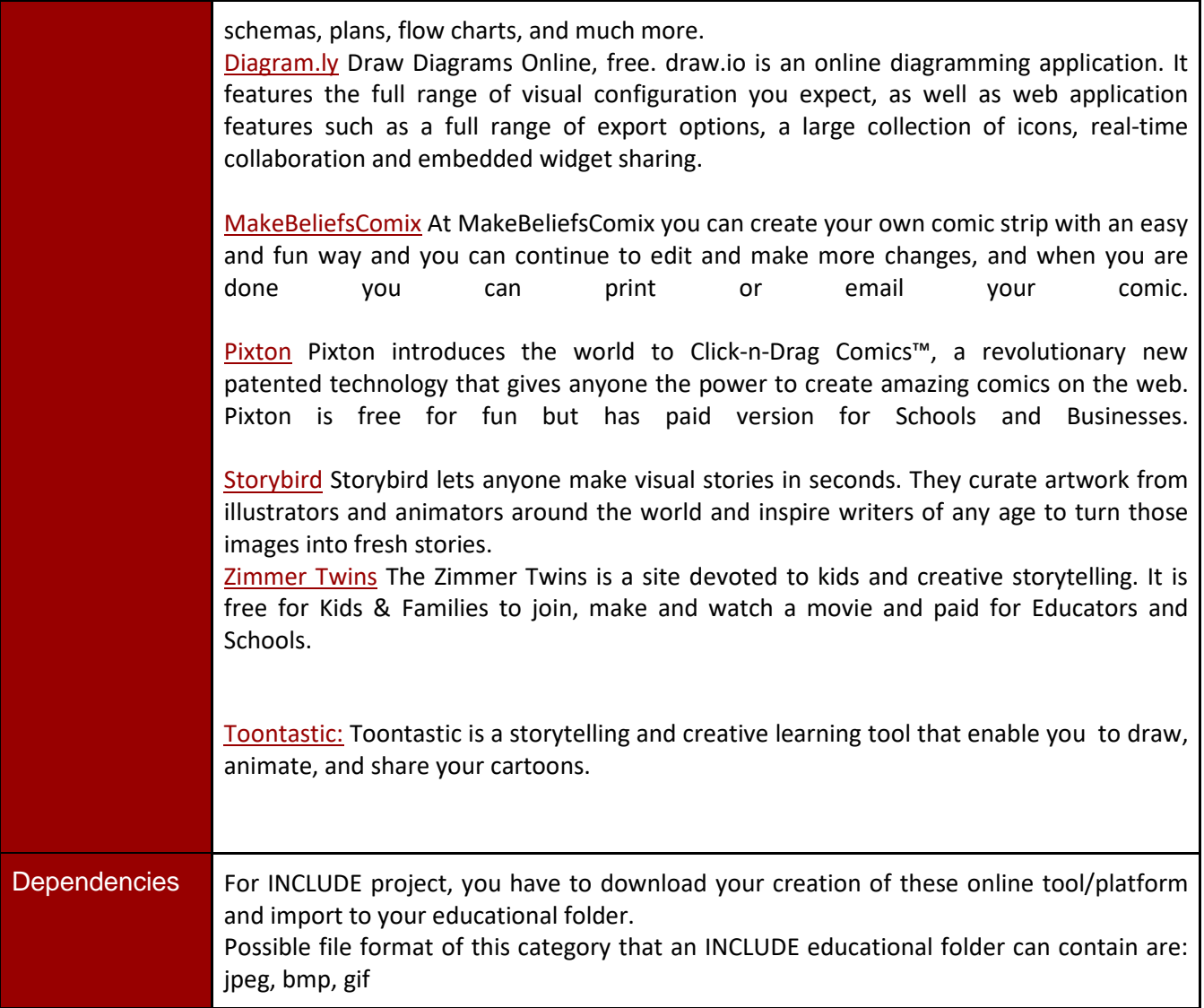

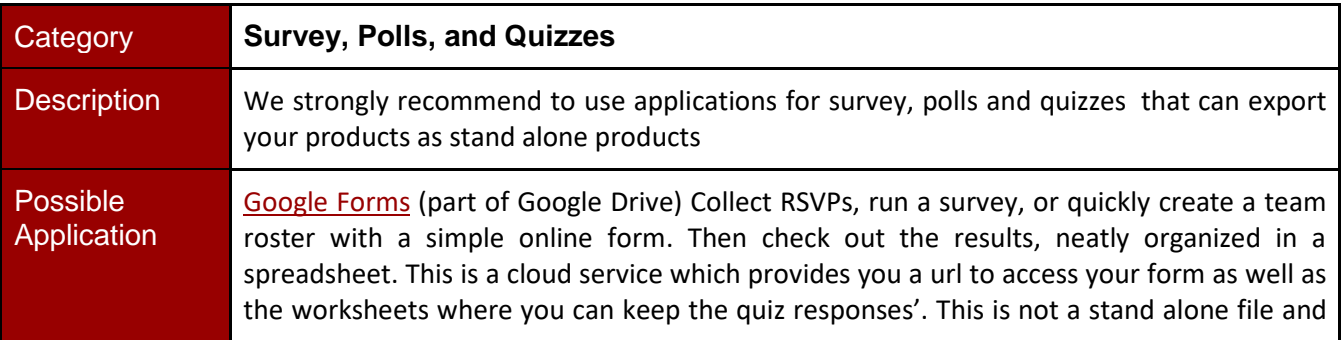

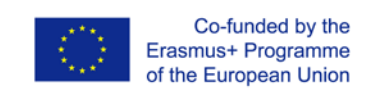

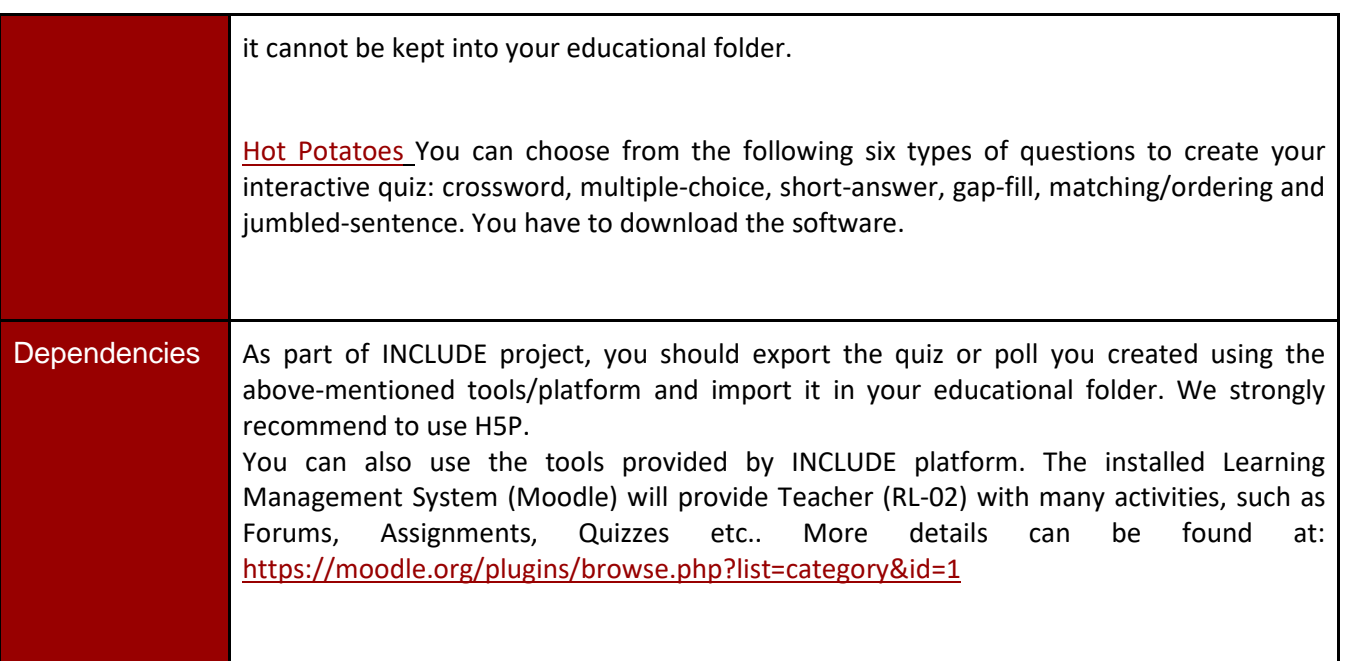

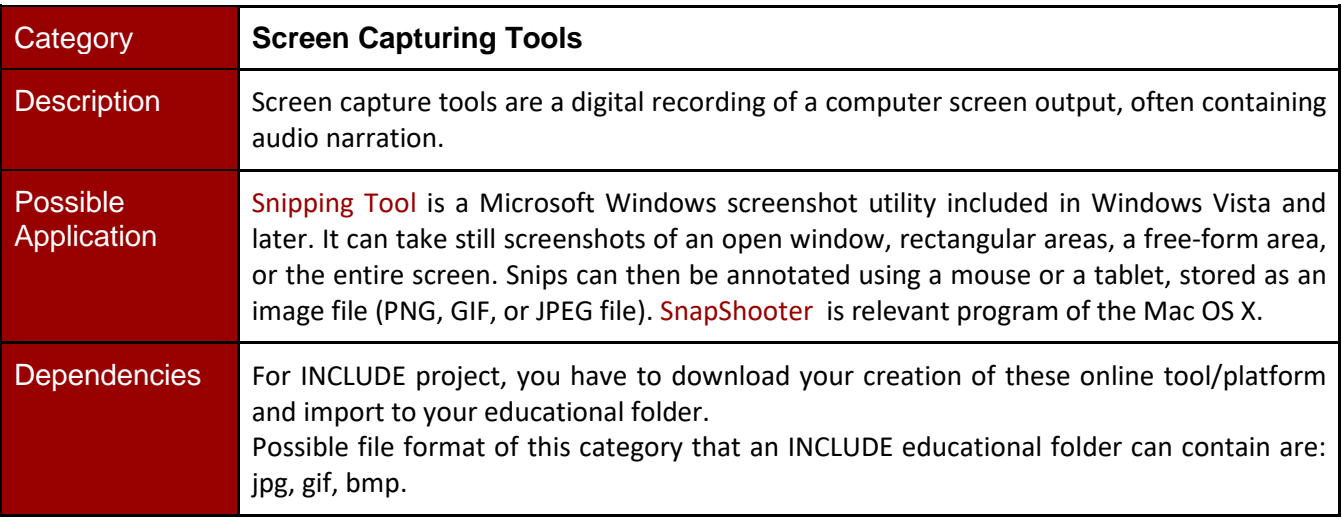

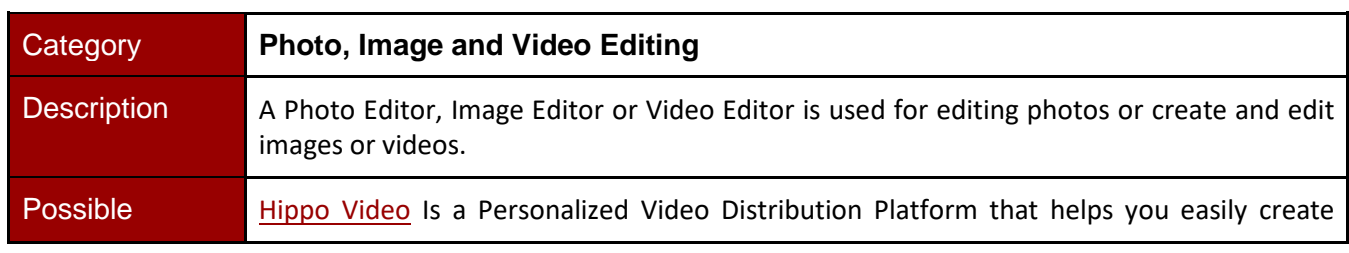

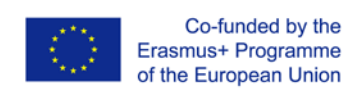

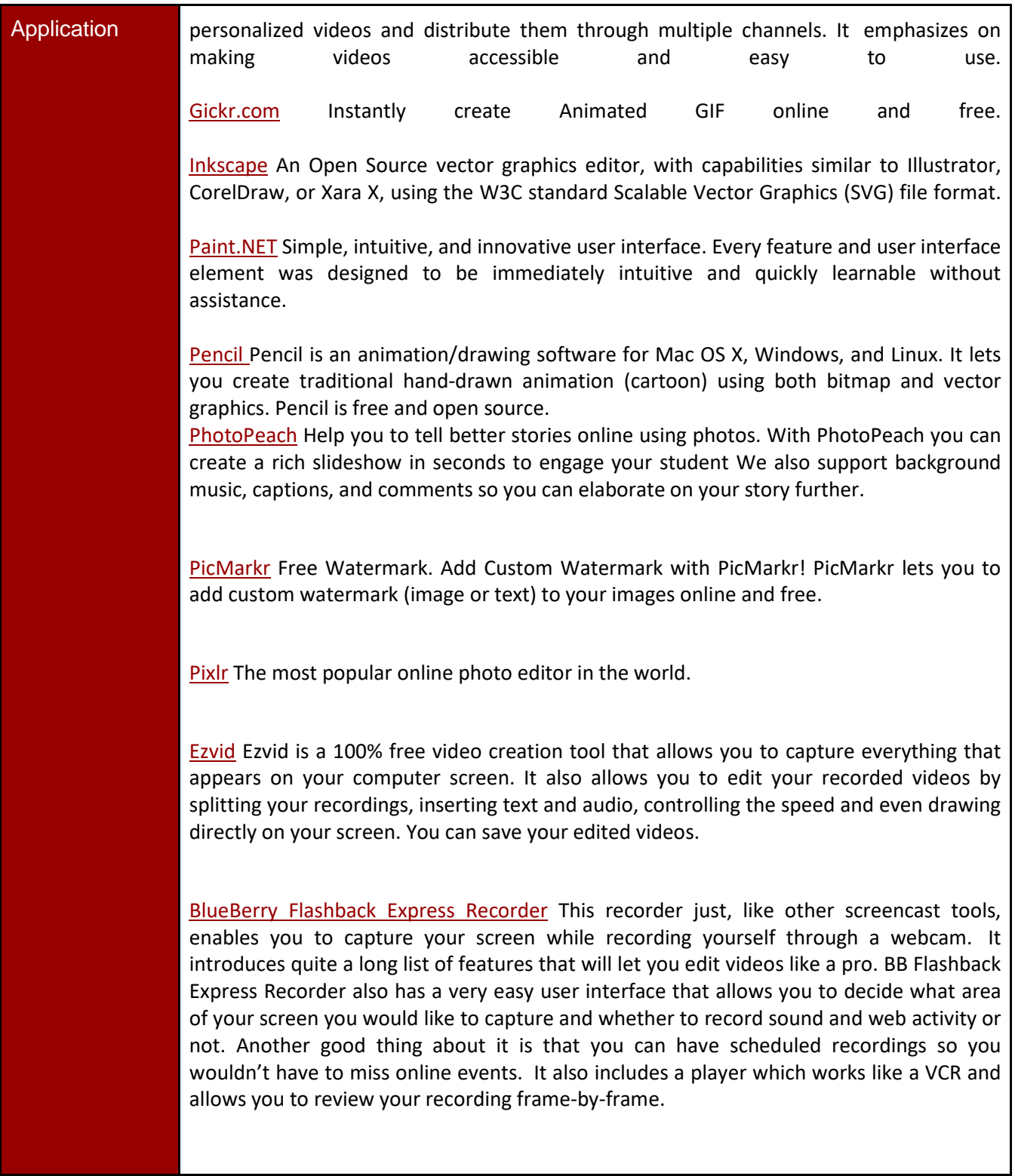

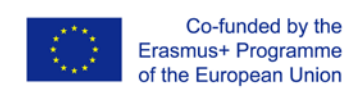

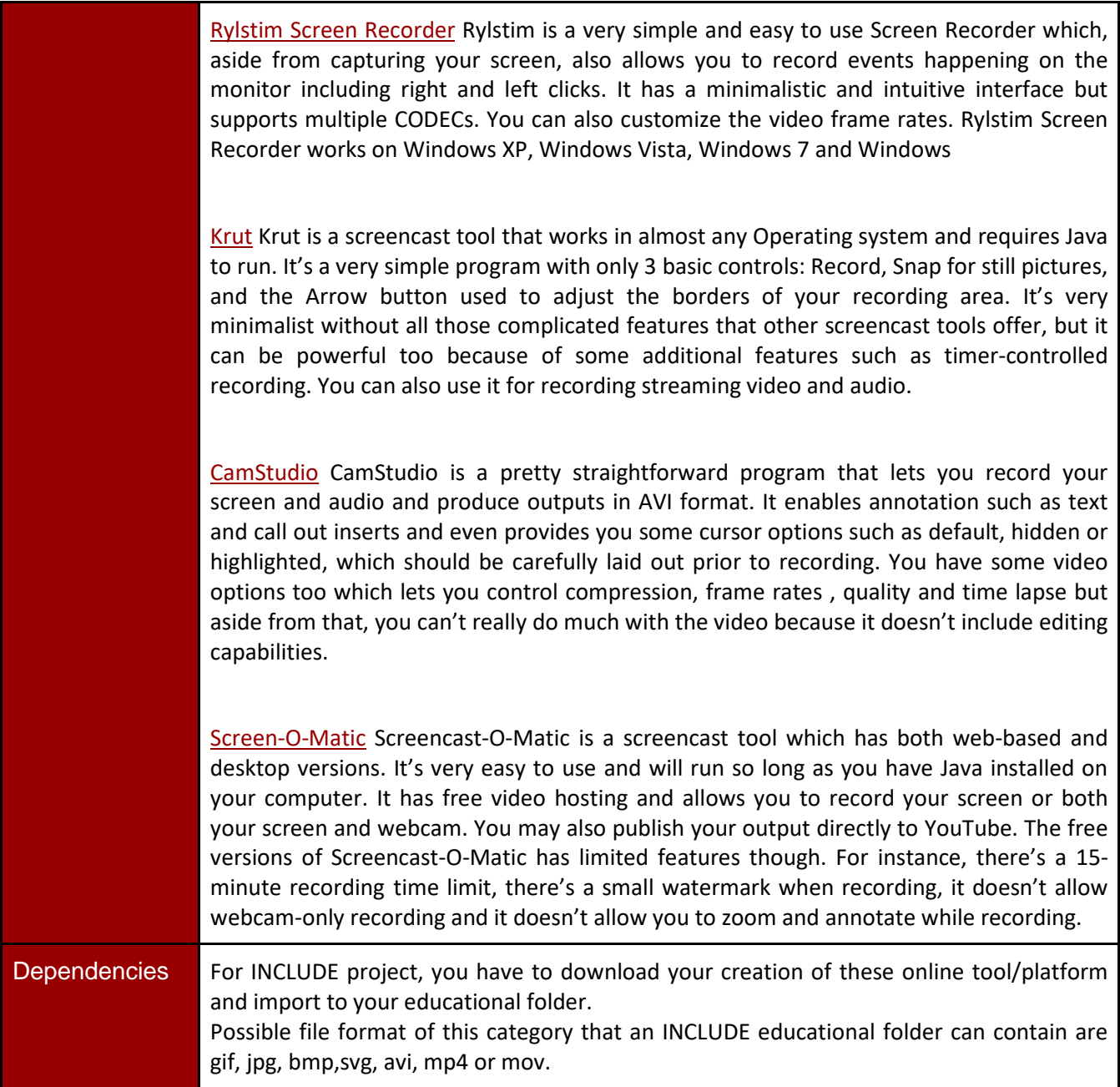

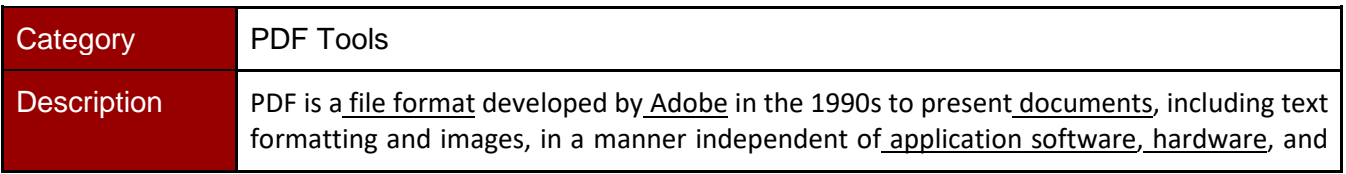

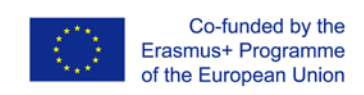

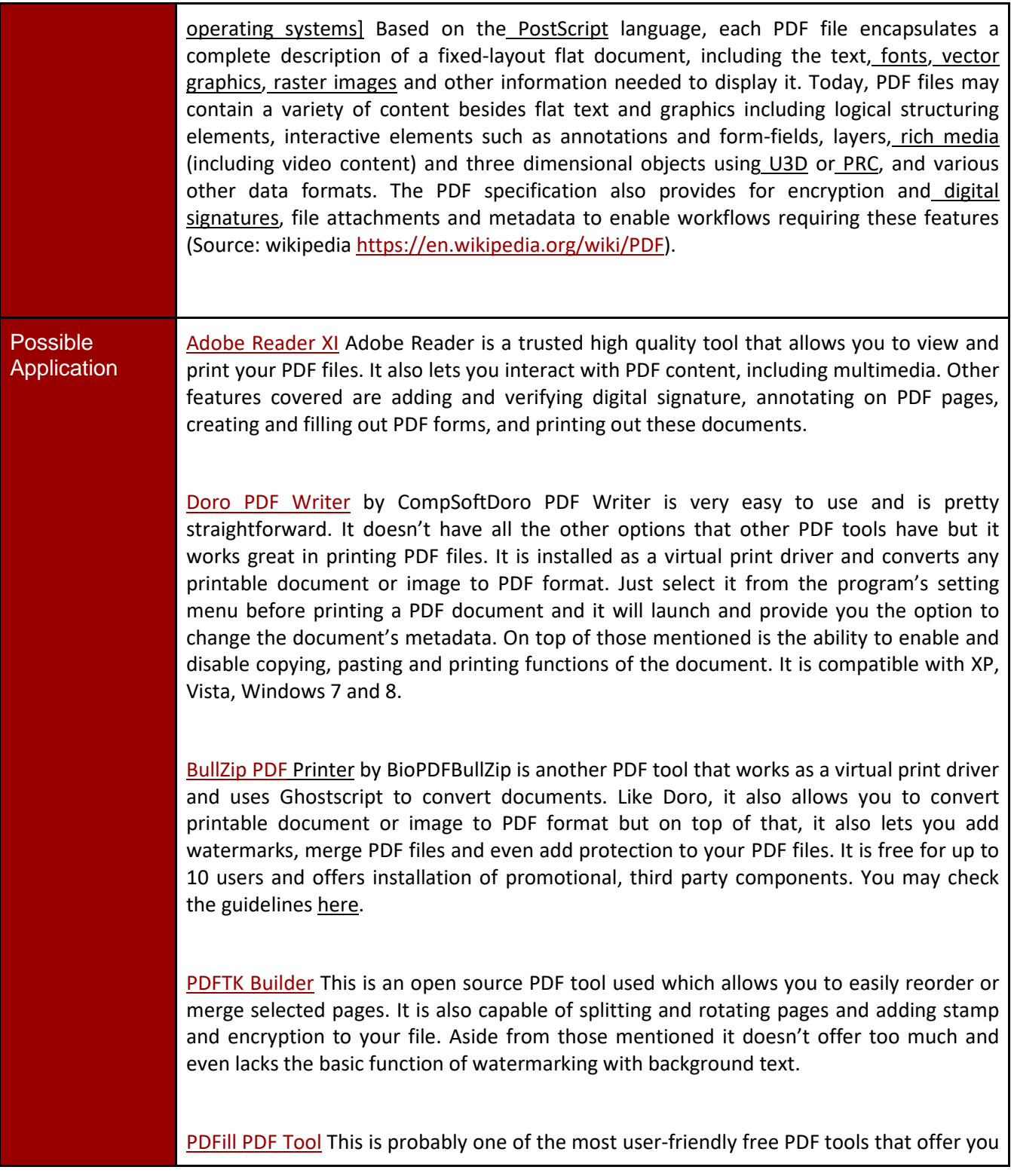

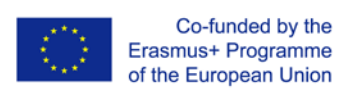

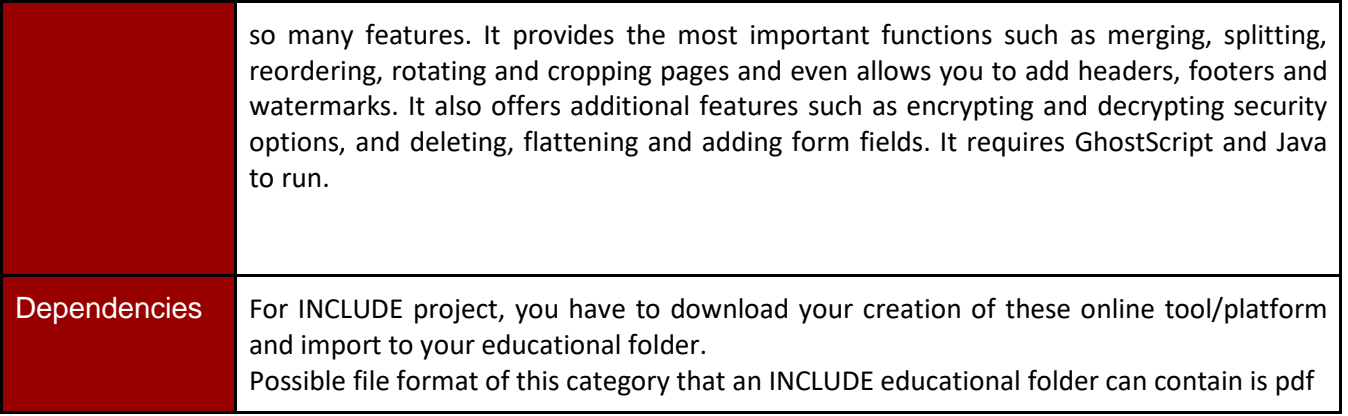

## Music and Photos

*Royalty Free and Creative Commons Music*

[Archive's audio and MP3 library](https://archive.org/details/audio) This library contains over two hundred thousand free digital recordings ranging from alternative news programming, to Grateful Dead concerts, to Old Time Radio shows, to book and poetry readings, to original music. Many of these audios and MP3s are available for free download.

[Brainy Betty](http://www.brainybetty.com/soundsforpowerpoint.htm) Free Sound Clips and Music for Presentations.

[ccMixter](http://ccmixter.org/) Find music for a video, school project, game you're developing, podcast. Find exactly the music you're looking for - podsafe, liberally licensed - using dig.ccMixter Music Discovery tool.

[CCTrax](https://cctrax.com/) All showcased music is available under one of the six Creative Commons licenses. They authorize free music download and enable the artists to promote their music while protecting their rights.

[FMA](http://freemusicarchive.org/) The Free Music Archive is an interactive library of high-quality, legal audio downloads. The Free Music Archive is directed by WFMU, the most renowned freeform radio station in America.

Radio has always offered the public free access to new music. The Free Music Archive is a continuation of that purpose, designed for the age of the internet.

**[Freeplay Music Library](https://freeplaymusic.com/) Is a comprehensive collection of High End Broadcast production music** spanning all the popular musical genres, available for download.

[FreeSFX](http://www.freesfx.co.uk/) Download free sound effects. This involves audio design, music composition and voice production in various forms - for Games, Animation, TV and Film.

[Freesound](https://freesound.org/browse/tags/music/) Freesound aims to create a huge collaborative database of audio snippets, samples, recordings, bleeps, ... released under Creative Commons licenses that allow their reuse.

[iBeat F](https://ibeat.org/)ree Beats - Download beats, loops, breaks and samples. Free under Creative Commons licensing.

[Incompetech](https://incompetech.com/music/royalty-free/) Incompetech hosts a wide variety of royalty free music. You can browse their selection by genre or feel. "Feel" would include things like: Action, Relaxed, Intense or Humorous; you can

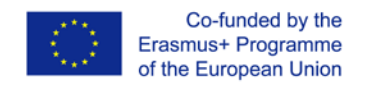

select a combination of 'Feels' and it will check its database for selection matches. Clips can be played on the website and instantly downloaded as well.

[Josh Woodward](https://www.joshwoodward.com/) You can freely download, share and use all 180+ of Josh Woodward songs.

[Musopen](https://musopen.org/) Set music FREE. Musopen (www.musopen.org) is a 501(c)(3) non-profit focused on improving access and exposure to music by creating free resources and educational materials. We provide recordings, sheet music, and textbooks to the public for free, without copyright restrictions.

[Orphan Songs](http://www.orphansongs.com/) The Orphan Songs website is running by Carl-Otto Johansson. Most of the music here is free to download and use. (Creative Commons).

[PacDV](http://www.pacdv.com/sounds/free-music.html) This is a small database of free audio clips organised by mood or emotion such as: Warm, Loving, Serious or Lonely.

[Partners in Rhyme](https://www.partnersinrhyme.com/) Royalty free music libraries with high quality free music tracks.

[Purple Planet](http://www.purple-planet.com/) Free Collection of Royalty Free Music available for download, composed and performed by Geoff Harvey and Chris Martyn Music can be used free of charge for web-based projects e.g. YouTube

*Free Sites For Photos*

[PublicDomainPictures.net](https://www.publicdomainpictures.net/en/) is a repository for free public domain photos. You can download high quality photos.

[FreeImages](http://www.freeimages.co.uk/) is containsmore than 6000 original stock photos Free images is a high quality resource of digital stock photographic images for use by all. All images in their collection are free to use on websites and printed materials.

[Free stock photos,](http://ww1.freestockfor.us/) easy to download, easy to browse. Use them for commercial or personal design projects of any kind. Some are even public domain, so you can use those for whatever you want.

[FreePixels](http://www.freepixels.com/) offers free high resolution stock photos for use in both personal and commercial design projects.

[Flickr](https://www.flickr.com/) Free Use Photos Group are available for use by anyone. There is no need to give credit or to fear rights infringement. These images are posted by their creators. By posting to this group, you're allowing freedom of use.

[Every Stock Photo](http://www.everystockphoto.com/) is a search engine for free photos. These come from many sources and are license-specific. You can view a photo's license by clicking on the license icon, below and left of photos. Membership is free, without advertising, and allows you to rate, tag, collect and comment on photos.

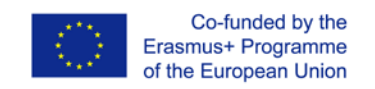